# Package 'Bayesiantreg'

January 18, 2022

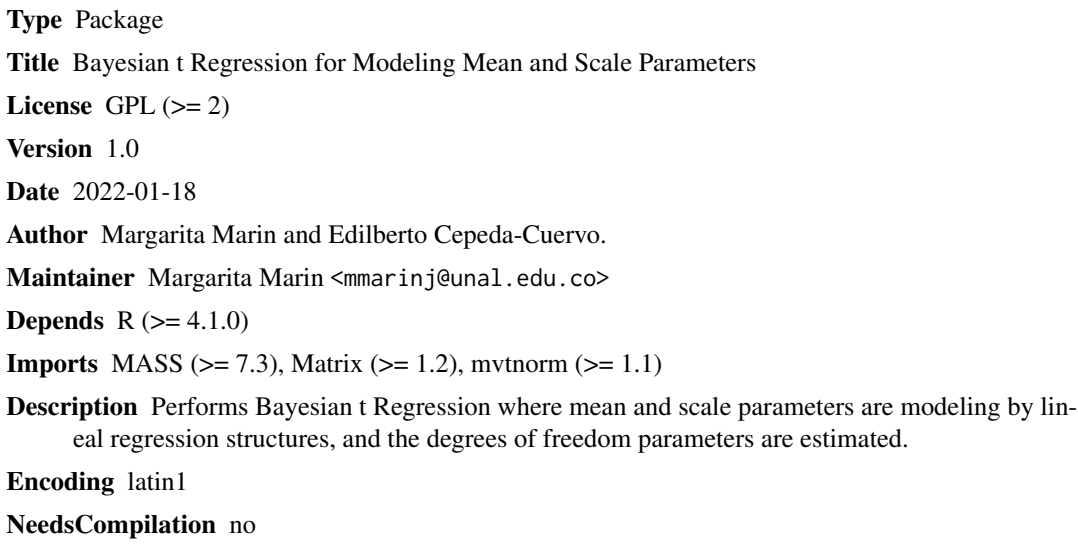

Repository CRAN

Date/Publication 2022-01-18 20:42:47 UTC

# R topics documented:

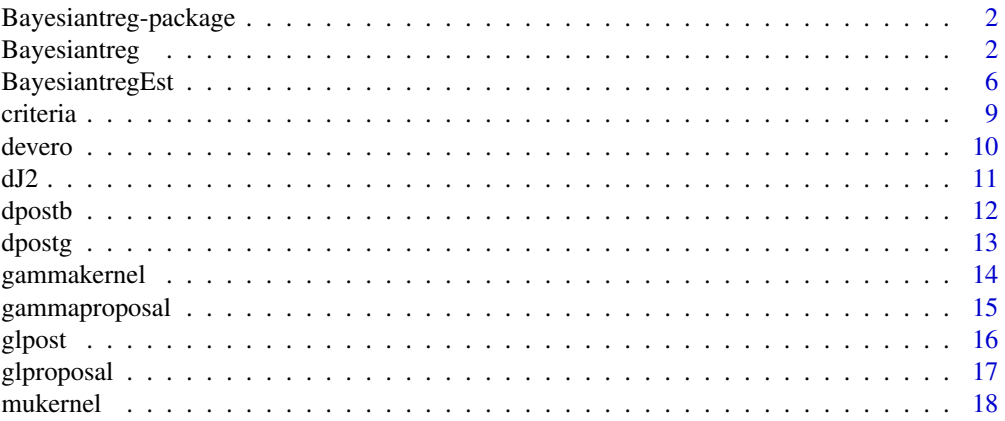

# <span id="page-1-0"></span>2 Bayesiantreg

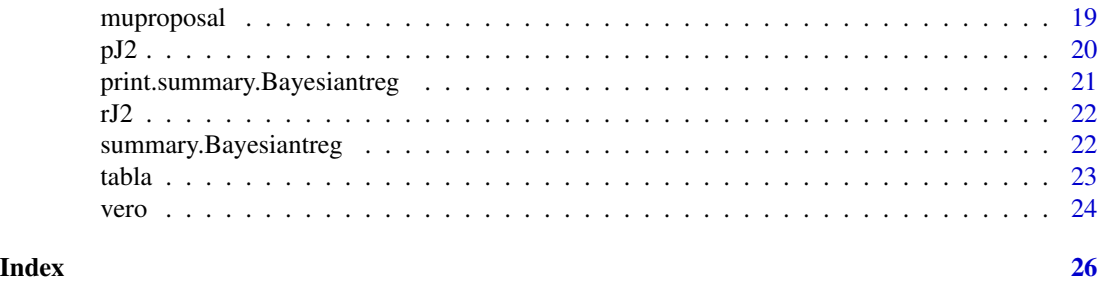

Bayesiantreg-package *Function to do Bayesian t Regression: joint mean and variance modeling and estimation of the degrees of freedom*

# Description

Bayesian t regression package

# Details

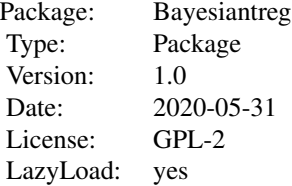

# Author(s)

Margarita Marin <mmarinj@unal.edu.co>, Edilberto Cepeda-Cuervo <ecepedac@unal.edu.co>

Bayesiantreg *Bayesiantreg*

# Description

Function to do Bayesian t Regression: joint mean and variance modeling and estimation of the degrees of freedom

# Bayesiantreg 3

# Usage

```
Bayesiantreg(y, x, z, nsim, bini, bpri, Bpri, gini, gpri,Gpri, glini, glpri,
           type, apriori, propuesta, Maxi=NULL,
           lambda = NULL, p = NULL, burn, jump, graph1 = TRUE, graph2 = TRUE,
           graph3 = TRUE)
```
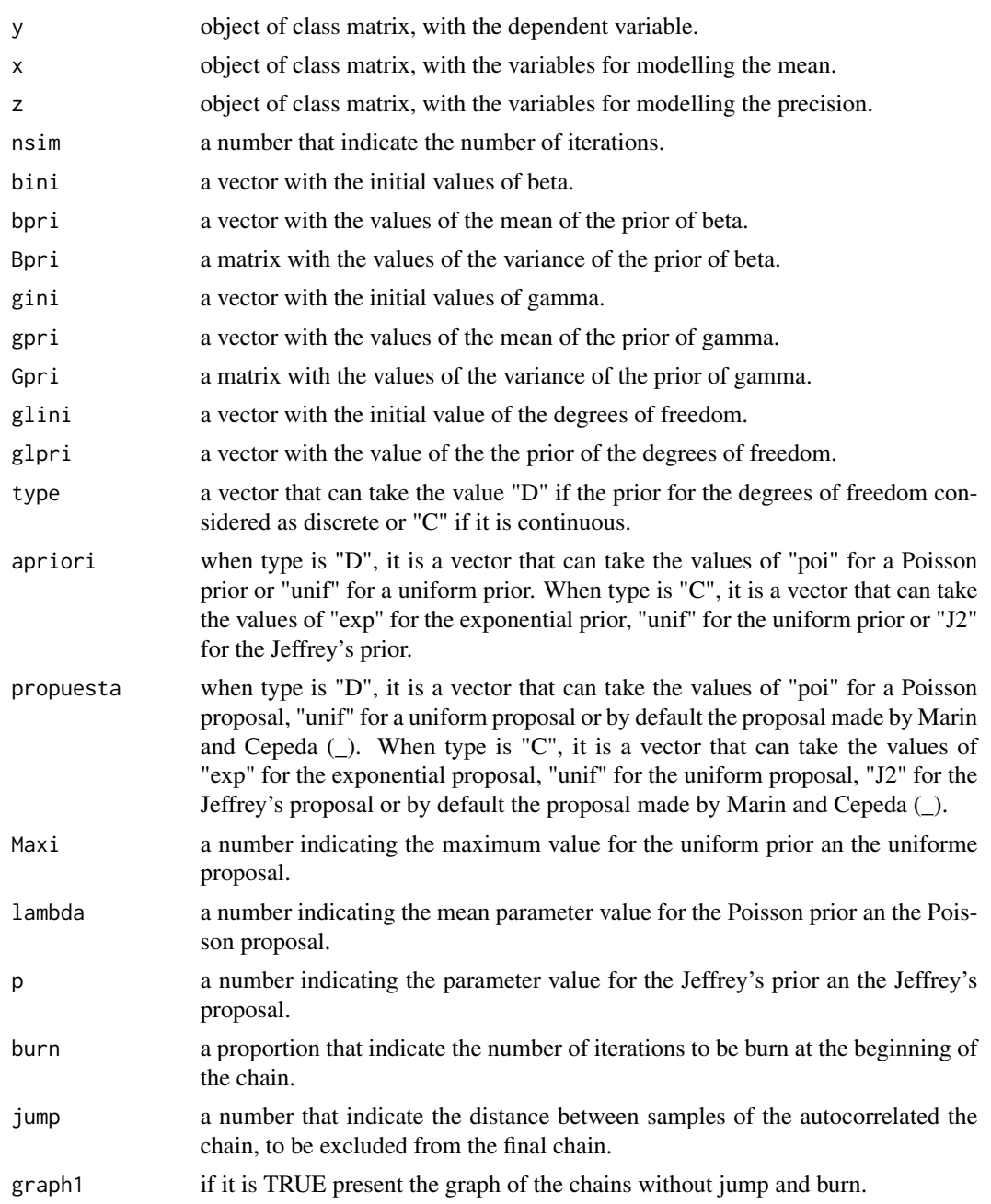

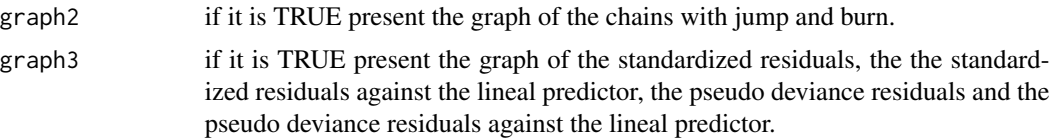

# Details

The bayesian t regression allows the joint modelling of mean and variance and the estimation of the degrees of freedom of a t distributed variable, as is proposed in Marin and Cepeda (\_), with identical link for the mean and logarithmic for the variance, and differents discrete and continuous aproach for the degrees of freedom.

# Value

object of class bayesbetareg with:

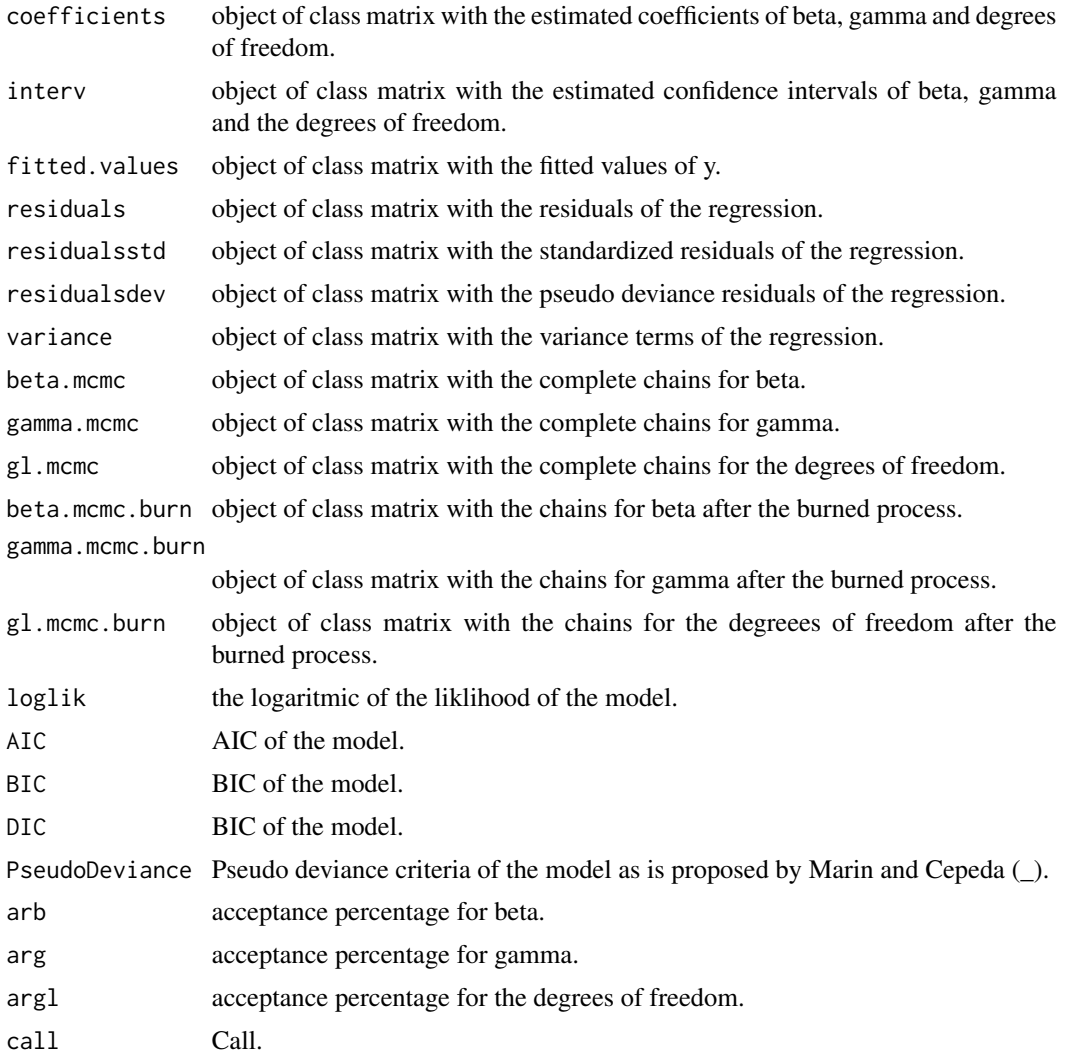

# Bayesiantreg 5

### Author(s)

Margarita Marin <mmarinj@unal.edu.co>, Edilberto Cepeda-Cuervo <ecepedac@unal.edu.co>

2. Cepeda-Cuervo E. (2001). Modelagem da variabilidade em modelos lineares generalizados. Unpublished Ph.D. tesis. Instituto de Matematicas. Universidade Federal do Rio do Janeiro.

3. Cepeda C., E. and Gamerman D. (2001). Bayesian Modeling of Variance Heterogeneity in Normal Regression Models. Brazilian Journal of Probability and Statistics. 14, 207-221

### References

1. Marin and Cepeda-Cuervo (\_). A Bayesian regression model for the non-standardized t distribution with location, scale and degrees of freedom parameters. Unpublished

# Examples

```
n < -10X1 <- runif(n,0,10)
X2 \le runif(n, 5, 10)
X3 \le- runif(n,10,15)
y1 <- c(0.09, 1.68, -2.43, 0.23, 2.94, 1.50, 3.40, 2.22, 0.28, -0.17)
betas < -c(0,0,0,0)gammas <-c(0,0,0)gl \leftarrow 3x \leftarrow \text{cbind}(\text{rep}(1, n), X1, X2, X3)z \leftarrow \text{cbind}(\text{rep}(1, n), X2, X3)y \le -y1Bpri <- diag(rep(100,4))
bpri \leq rep(0,4)
Gpri \le diag(rep(10,3))
gpri \leq rep(0,3)
glpri <- 7
propuesta <- "unif2"
apriori <- "unif"
tipo <- "D"
Maxi <- 100
nsim <- 50
bini=bpri
gini=gpri
glini=glpri
```

```
reg1 <- Bayesiantreg(y, x, z, nsim=nsim, bini, bpri,
                    Bpri, gini,
                     gpri,Gpri, glini, glpri,
                     type=tipo, apriori=apriori,
                     propuesta=propuesta,
                    Maxi=Maxi,burn=0.3, jump=3,
                    graph1 = TRUE, graph2 = TRUE, graph3 = TRUE)
```
BayesiantregEst *Bayesian t regression*

# Description

Function to do Bayesian t Regression: joint mean and variance modeling and estimation of the degrees of freedom

# Usage

BayesiantregEst(y, x, z, nsim, bini, bpri, Bpri, gini, gpri, Gpri, glini, glpri, type, apriori, propuesta, Maxi=NULL,  $lambda = NULL$ ,  $p = NULL$ ,  $burn$ ,  $jump$ ,  $graph1 = TRUE$ ,  $graph2 = TRUE$ ,  $graph3 = TRUE$ )

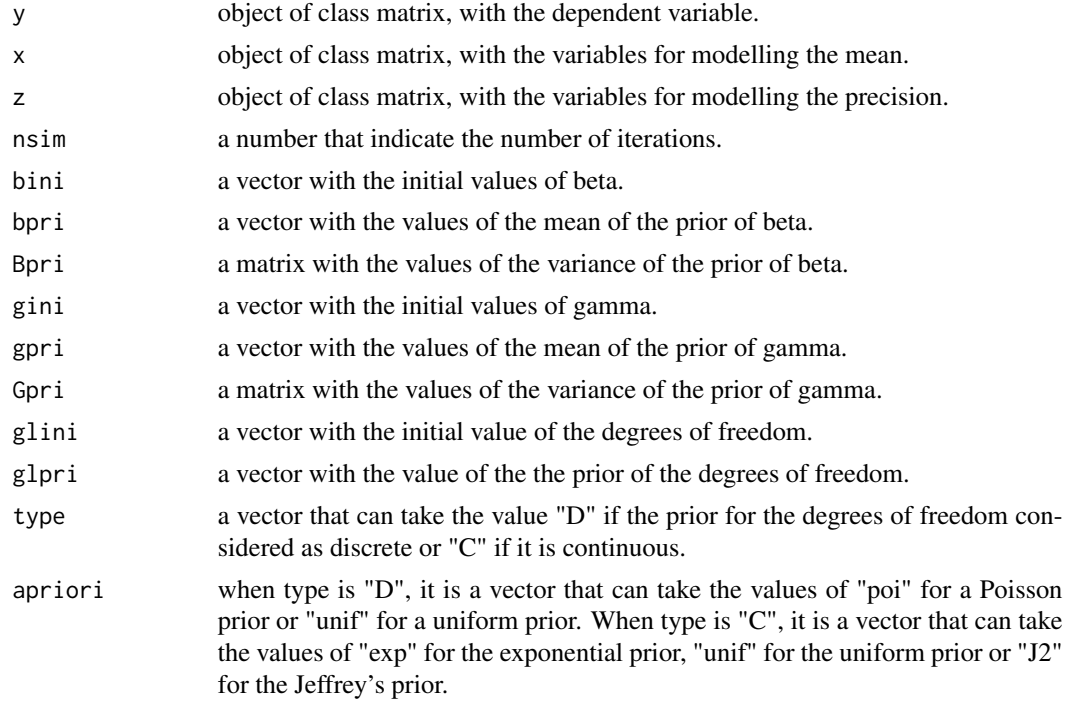

<span id="page-5-0"></span>

# BayesiantregEst 7

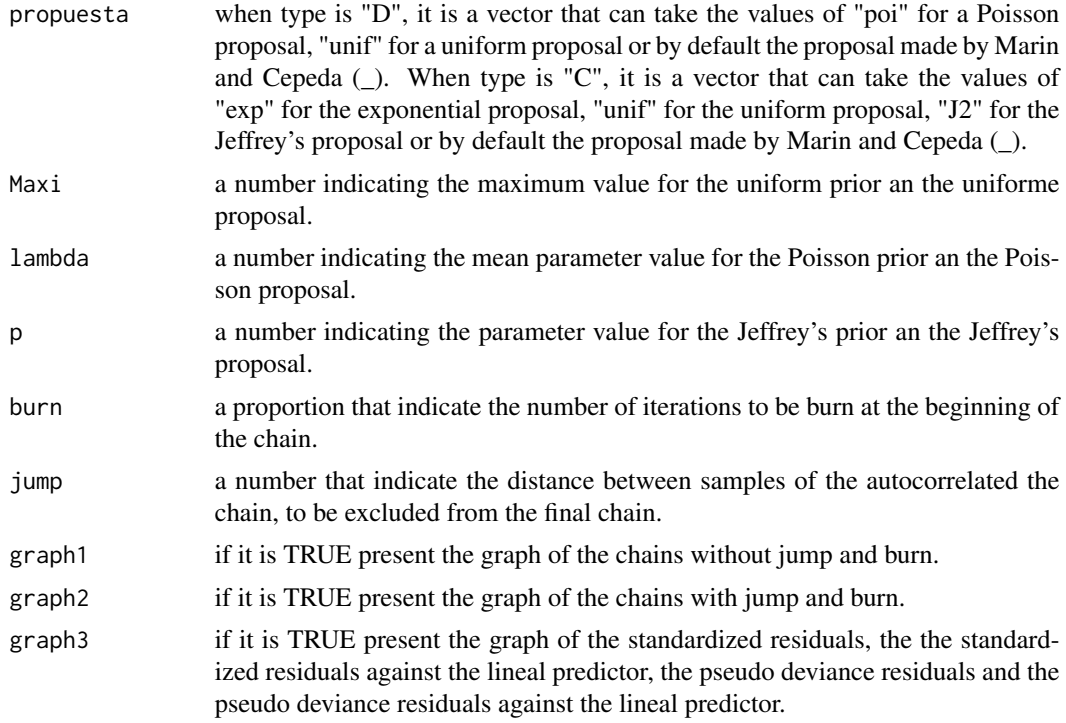

# Details

The bayesian t regression allows the joint modelling of mean and variance and the estimation of the degrees of freedom of a t distributed variable, as is proposed in Marin and Cepeda (\_), with identical link for the mean and logarithmic for the variance, and differents discrete and continuous aproach for the degrees of freedom.

# Value

object of class bayesbetareg with:

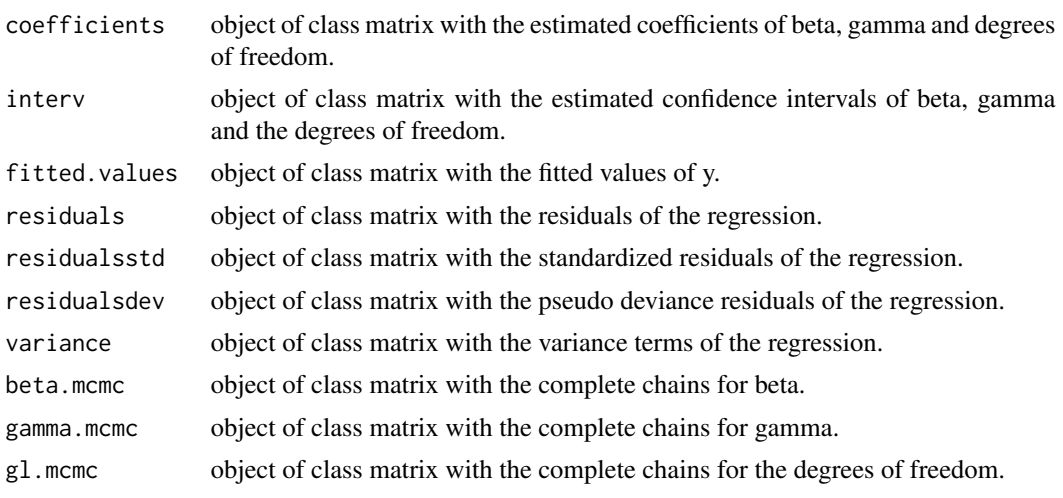

gamma.mcmc.burn object of class matrix with the chains for gamma after the burned process. gl.mcmc.burn object of class matrix with the chains for the degreees of freedom after the burned process. AIC AIC of the model. BIC BIC of the model. DIC BIC of the model. PseudoDeviance a Pseudo Deviance criteria of the model as is proposed in Marin and Cepeda (\_).

beta.mcmc.burn object of class matrix with the chains for beta after the burned process.

### Author(s)

Margarita Marin <mmarinj@unal.edu.co>, Edilberto Cepeda-Cuervo <ecepedac@unal.edu.co>

### References

1. Marin and Cepeda-Cuervo (\_). A Bayesian regression model for the non-standardized t distribution with location, scale and degrees of freedom parameters. Unpublished

2. Cepeda-Cuervo E. (2001). Modelagem da variabilidade em modelos lineares generalizados. Unpublished Ph.D. tesis. Instituto de Matematicas. Universidade Federal do Rio do Janeiro.

3. Cepeda C., E. and Gamerman D. (2001). Bayesian Modeling of Variance Heterogeneity in Normal Regression Models. Brazilian Journal of Probability and Statistics. 14, 207-221

# Examples

```
#library(heavy)
#data(ereturns)
#y <- ereturns[,3]
#x <- cbind(rep(1,nrow(ereturns)),ereturns[,4])
#z <- x
## A priori para Beta
#Bpri <- diag(rep(100,2))
#bpri <- rep(0, 2)## A priori para Gamma
#Gpri <- diag(rep(10,2))
#gpri <- rep(0,2)
##otros parametros
#glpri <- 7
#propuesta <- "unif2"
#apriori <- "unif"
#type <- "D"
#lambda <- 0.1
```
### <span id="page-8-0"></span>criteria de la contradición de la contradición de la contradición de la contradición de la contradición de la contradición de la contradición de la contradición de la contradición de la contradición de la contradición de l

```
#p <- 10
#Maxi <- 100
#nsim <- 100
#burn <- 0.1
#jump <- 2
#bini=bpri
#gini=gpri
#glini=glpri
#reg1 <- Bayesiantreg(y, x, z, nsim, bini, bpri, Bpri, gini, gpri,Gpri, glini, glpri,
# type, apriori, propuesta, Maxi=NULL,
# lambda = NULL, p = NULL, burn, jump, graph1 = T, graph2 = T,
# graph3 = T)
#summary(reg1)
```
criteria *criteria for comparison the bayesian t regression models*

# Description

Performs the comparison criterias for the Bayesian t Regression

### Usage

criteria(object,...)

# Arguments

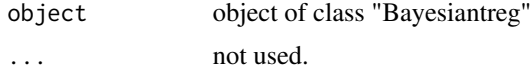

# Details

This function allows to extract the information criteria from the model AIC, BIC, DIC and pseudodeviance.

### Value

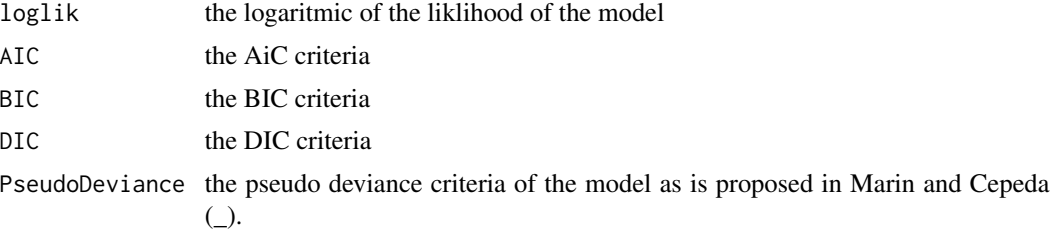

### <span id="page-9-0"></span>Author(s)

Margarita Marin <mmarinj@unal.edu.co>, Edilberto Cepeda-Cuervo <ecepedac@unal.edu.co>,

### References

1. Marin and Cepeda-Cuervo (\_). A Bayesian regression model for the non-standardized t distribution with location, scale and degrees of freedom parameters. Unpublished

2. Cepeda-Cuervo E. (2001). Modelagem da variabilidade em modelos lineares generalizados. Unpublished Ph.D. tesis. Instituto de Matematicas. Universidade Federal do Rio do Janeiro.

3. Cepeda C., E. and Gamerman D. (2001). Bayesian Modeling of Variance Heterogeneity in Normal Regression Models. Brazilian Journal of Probability and Statistics. 14, 207-221

devero *Loglikelihood for every point of the t model*

# **Description**

Calculate the loglikelihood for every point of the t model

### Usage

```
devero(y, mu, sigma2, grados)
```
### **Arguments**

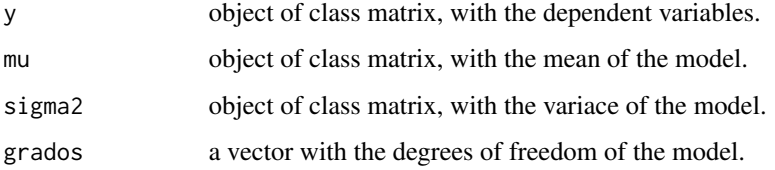

# Details

Calculate the loglikelihood for the t model as proposed by Marin and Cepeda (\_).

### Value

l a value with the loglikelihood for the t model

### Author(s)

Margarita Marin <mmarinj@unal.edu.co>, Edilberto Cepeda-Cuervo <ecepedac@unal.edu.co>

# References

1. Marin and Cepeda-Cuervo (\_). A Bayesian regression model for the non-standardized t distribution with location, scale and degrees of freedom parameters. Unpublished

2. Cepeda-Cuervo E. (2001). Modelagem da variabilidade em modelos lineares generalizados. Unpublished Ph.D. tesis. Instituto de Matematicas. Universidade Federal do Rio do Janeiro.

3. Cepeda C., E. and Gamerman D. (2001). Bayesian Modeling of Variance Heterogeneity in Normal Regression Models. Brazilian Journal of Probability and Statistics. 14, 207-221

### dJ2 *density of the Jeffrey's distribution*

# Description

calculates the density of the Jeffrey's distribution

### Usage

dJ2(gl.ini, p)

# Arguments

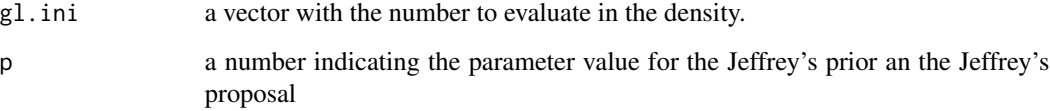

# Details

Calculates the density of the Jeffrey's distribution

### Value

J1 the value of the density

### Author(s)

Margarita Marin <mmarinj@unal.edu.co>, Edilberto Cepeda-Cuervo <ecepedac@unal.edu.co>

<span id="page-10-0"></span> $dJ2$  11

<span id="page-11-0"></span>

Calculate a value for posterior density for beta parameter

# Usage

dpostb(y, x, z, betas, gammas, gl, bpri,Bpri)

### Arguments

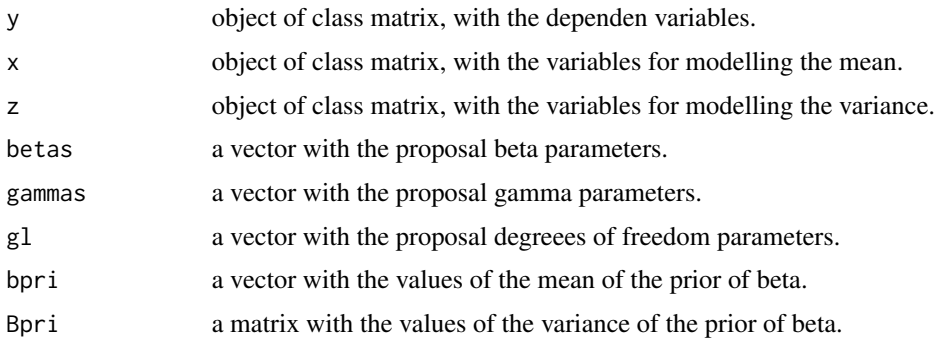

# Details

Generate the posterior density for the beta proposed by Marin and Cepeda (\_).

# Value

value a value with the posterior denity for beta

# Author(s)

Margarita Marin <mmarinj@unal.edu.co>, Edilberto Cepeda-Cuervo <ecepedac@unal.edu.co>

### References

1. Marin and Cepeda-Cuervo (\_). A Bayesian regression model for the non-standardized t distribution with location, scale and degrees of freedom parameters. Unpublished

2. Cepeda-Cuervo E. (2001). Modelagem da variabilidade em modelos lineares generalizados. Unpublished Ph.D. tesis. Instituto de Matematicas. Universidade Federal do Rio do Janeiro.

3. Cepeda C., E. and Gamerman D. (2001). Bayesian Modeling of Variance Heterogeneity in Normal Regression Models. Brazilian Journal of Probability and Statistics. 14, 207-221

<span id="page-12-0"></span>

Propose a value for posterior density of the gamma parameter

### Usage

dpostg(y, x, z, betas, gammas, gl, gpri, Gpri)

### Arguments

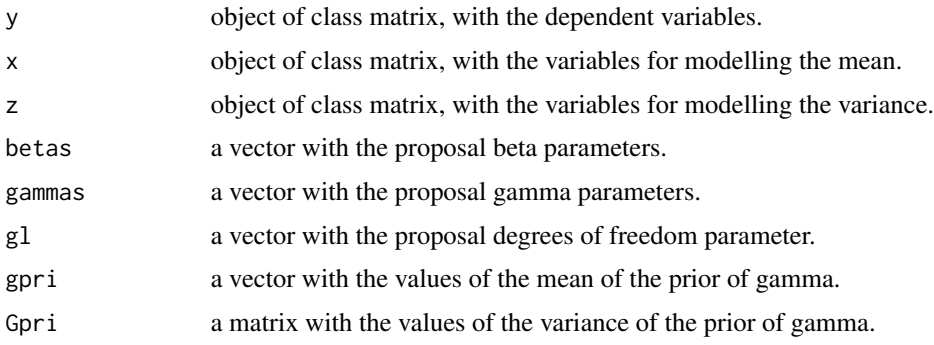

# Details

Generate the posterior density for the gamma proposed by Marin and Cepeda (...).

### Value

value a value with the posterior denity for gamma

# Author(s)

Margarita Marin <mmarinj@unal.edu.co>, Edilberto Cepeda-Cuervo <ecepedac@unal.edu.co>

### References

1. Marin and Cepeda-Cuervo (\_). A Bayesian regression model for the non-standardized t distribution with location, scale and degrees of freedom parameters. Unpublished

2. Cepeda-Cuervo E. (2001). Modelagem da variabilidade em modelos lineares generalizados. Unpublished Ph.D. tesis. Instituto de Matematicas. Universidade Federal do Rio do Janeiro.

3. Cepeda C., E. and Gamerman D. (2001). Bayesian Modeling of Variance Heterogeneity in Normal Regression Models. Brazilian Journal of Probability and Statistics. 14, 207-221

<span id="page-13-0"></span>

evaluate the probability of a gamma parameter from the probability density function defined by old parameters.

# Usage

gammakernel(y, x, z, betas.ini, gammas.now, gammas.old, gl.ini, gpri, Gpri)

# Arguments

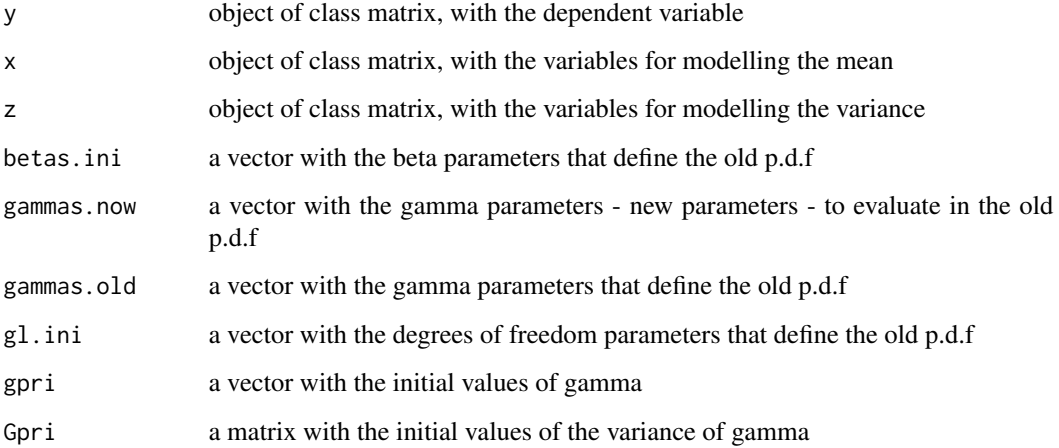

### Details

Evaluate the probability of a gamma parameter from the probability density function defined by old parameters, according with the model proposed by Marin and Cepeda-Cuervo (\_).

### Value

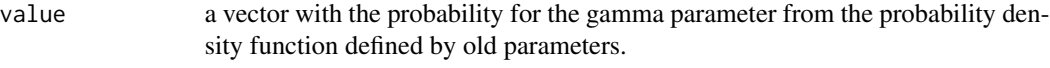

# Author(s)

Margarita Marin <mmarinj@unal.edu.co>, Edilberto Cepeda-Cuervo <ecepedac@unal.edu.co>

# <span id="page-14-0"></span>gammaproposal and 15

### References

1. Marin and Cepeda-Cuervo (\_). A Bayesian regression model for the non-standardized t distribution with location, scale and degrees of freedom parameters. Unpublished

2. Cepeda-Cuervo E. (2001). Modelagem da variabilidade em modelos lineares generalizados. Unpublished Ph.D. tesis. Instituto de Matematicas. Universidade Federal do Rio do Janeiro.

3. Cepeda C., E. and Gamerman D. (2001). Bayesian Modeling of Variance Heterogeneity in Normal Regression Models. Brazilian Journal of Probability and Statistics. 14, 207-221

gammaproposal *A proposal for gamma parameters*

# Description

Propose a value for the gamma parameters

### Usage

gammaproposal(y, x, z, betas.ini, gammas.ini, gl.ini, gpri, Gpri)

# Arguments

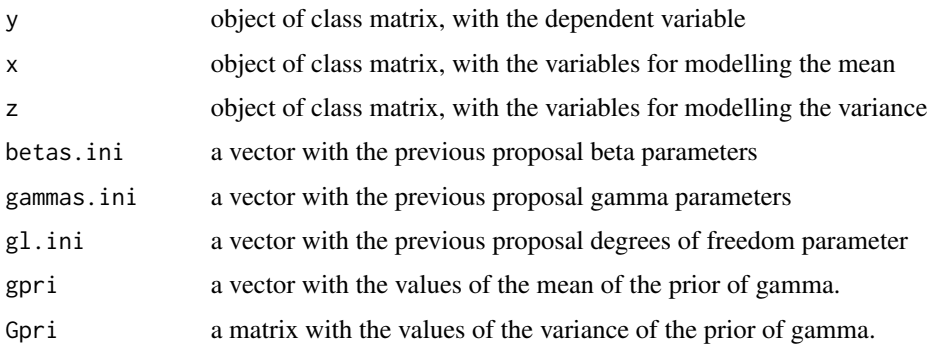

# Details

Generate a proposal for the gamma parameters according to the model proposed by Marin and Cepeda-Cuervo (\_).

# Value

gammas.pro a number with the proposal for the gamma parameters.

### Author(s)

Margarita Marin <mmarinj@unal.edu.co>, Edilberto Cepeda-Cuervo <ecepedac@unal.edu.co>

### <span id="page-15-0"></span>References

1. Marin and Cepeda-Cuervo (\_). A Bayesian regression model for the non-standardized t distribution with location, scale and degrees of freedom parameters. Unpublished

2. Cepeda-Cuervo E. (2001). Modelagem da variabilidade em modelos lineares generalizados. Unpublished Ph.D. tesis. Instituto de Matematicas. Universidade Federal do Rio do Janeiro.

3. Cepeda C., E. and Gamerman D. (2001). Bayesian Modeling of Variance Heterogeneity in Normal Regression Models. Brazilian Journal of Probability and Statistics. 14, 207-221

glpost *Posterior value of the degrees of freedom*

# Description

Calculate a value for posterior density of the degrees of freedom parameter

# Usage

glpost(y, x, z, betas.ini, gammas.ini, gl.ini, Maxi, lambda, p, prior, type)

# Arguments

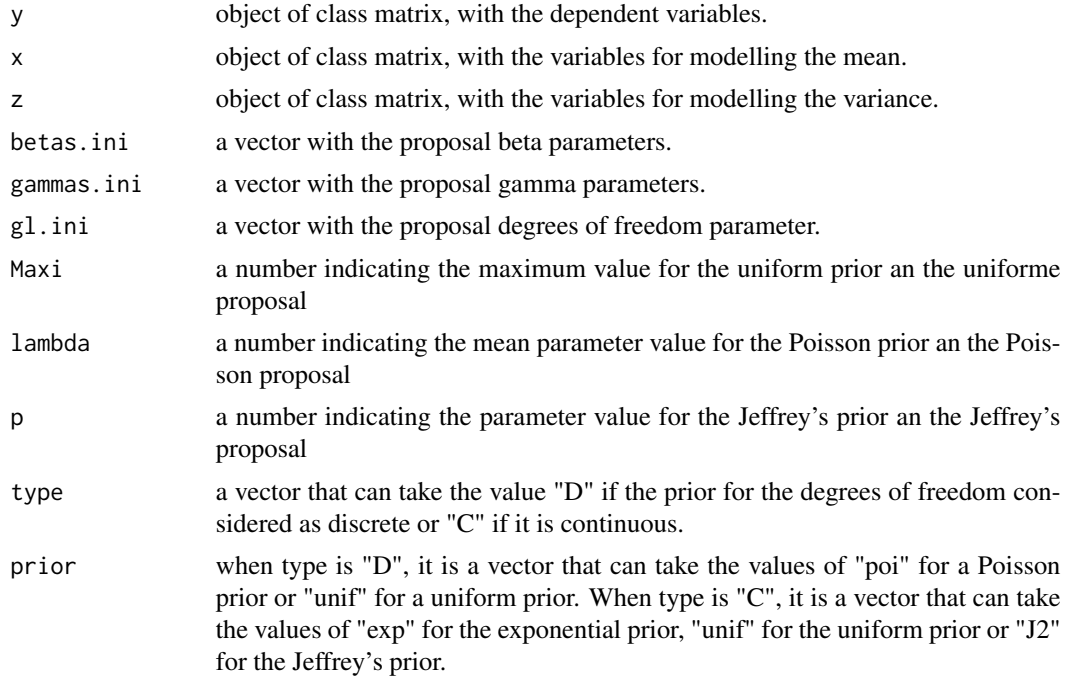

# Details

Generate the posterior density for the degrees of freedom proposed by Marin and Cepeda (\_).

# <span id="page-16-0"></span>glproposal 17

# Value

value a value with the posterior denity for the degrees of freedom

# Author(s)

Margarita Marin <mmarinj@unal.edu.co>, Edilberto Cepeda-Cuervo <ecepedac@unal.edu.co>

# References

1. Marin and Cepeda-Cuervo (\_). A Bayesian regression model for the non-standardized t distribution with location, scale and degrees of freedom parameters. Unpublished

2. Cepeda-Cuervo E. (2001). Modelagem da variabilidade em modelos lineares generalizados. Unpublished Ph.D. tesis. Instituto de Matematicas. Universidade Federal do Rio do Janeiro.

3. Cepeda C., E. and Gamerman D. (2001). Bayesian Modeling of Variance Heterogeneity in Normal Regression Models. Brazilian Journal of Probability and Statistics. 14, 207-221

glproposal *A proposal for degrees of freedom parameter*

# Description

Propose a value for the degrees of freedom parameter

### Usage

```
glproposal(gl.ini, lambda, p, Maxi, matriz, propuesta, type)
```
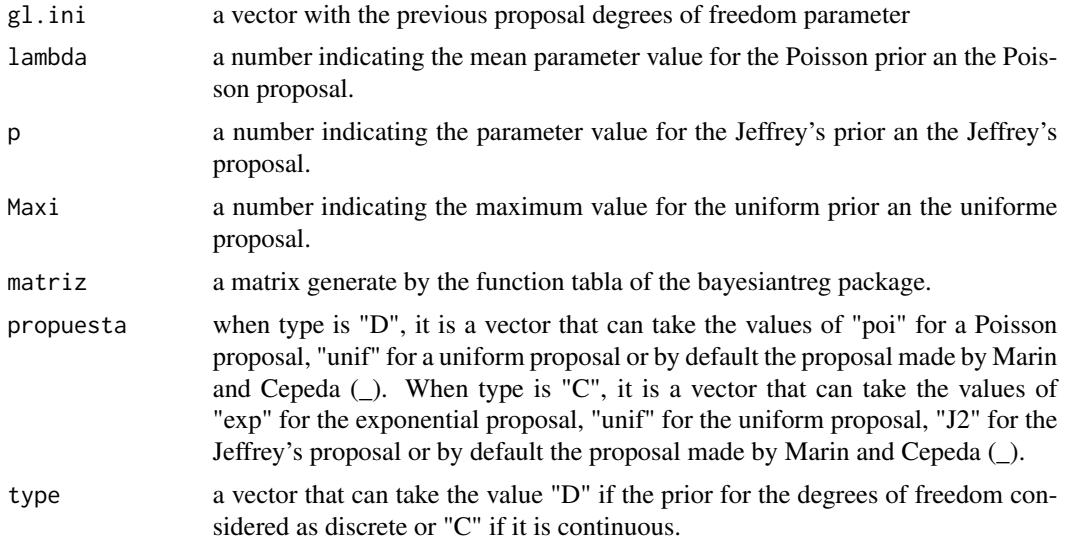

# <span id="page-17-0"></span>Details

Generate a proposal for the gamma parameter according to the model proposed by Marin and Cepeda-Cuervo (\_).

### Value

gl.pro a number with the proposal for the degrees of freedom parameter.

### Author(s)

Margarita Marin <mmarinj@unal.edu.co>, Edilberto Cepeda-Cuervo <ecepedac@unal.edu.co>

# References

1. Marin and Cepeda-Cuervo (\_). A Bayesian regression model for the non-standardized t distribution with location, scale and degrees of freedom parameters. Unpublished

2. Cepeda-Cuervo E. (2001). Modelagem da variabilidade em modelos lineares generalizados. Unpublished Ph.D. tesis. Instituto de Matematicas. Universidade Federal do Rio do Janeiro.

3. Cepeda C., E. and Gamerman D. (2001). Bayesian Modeling of Variance Heterogeneity in Normal Regression Models. Brazilian Journal of Probability and Statistics. 14, 207-221

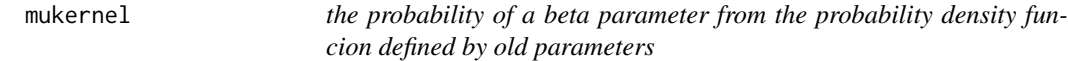

### Description

evaluate the probability of a beta parameter from the probability density function defined by old parameters

### Usage

mukernel(y, x, z, betas.now, betas.old, gammas.ini, gl.ini, bpri, Bpri)

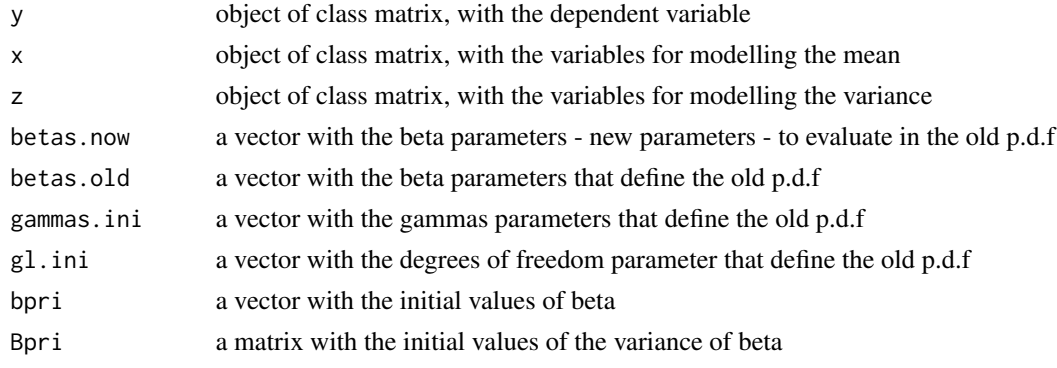

## <span id="page-18-0"></span>muproposal 19

# Details

Evaluate the probability of a beta parameter from the probability density function defined by old parameters, according with the model proposed by Cepeda(2001) and Cepeda and Gamerman(2005).

### Value

value a matrix with the probability for the beta parameter from the probability density function defined by old parameters

## Author(s)

Margarita Marin <mmarinj@unal.edu.co>, Edilberto Cepeda-Cuervo <ecepedac@unal.edu.co>

### References

1. Marin and Cepeda-Cuervo (\_). A Bayesian regression model for the non-standardized t distribution with location, scale and degrees of freedom parameters. Unpublished

2. Cepeda-Cuervo E. (2001). Modelagem da variabilidade em modelos lineares generalizados. Unpublished Ph.D. tesis. Instituto de Matematicas. Universidade Federal do Rio do Janeiro.

3. Cepeda C., E. and Gamerman D. (2001). Bayesian Modeling of Variance Heterogeneity in Normal Regression Models. Brazilian Journal of Probability and Statistics. 14, 207-221

muproposal *A proposal for beta parameter*

# Description

Propose a value for the beta parameter

### Usage

```
muproposal(y, x, z, betas.ini, gammas.ini, gl.ini, bpri, Bpri)
```
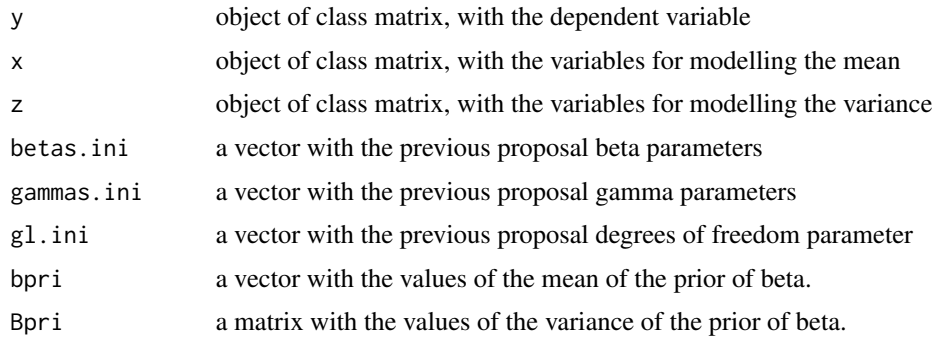

# <span id="page-19-0"></span>Details

Generate a proposal for the beta parameters according to the model proposed by Marin and Cepeda-Cuervo  $(\_)$ .

# Value

betas.pro a number with the proposal for the beta parameters.

### Author(s)

Margarita Marin <mmarinj@unal.edu.co>, Edilberto Cepeda-Cuervo <ecepedac@unal.edu.co>

### References

1. Marin and Cepeda-Cuervo (\_). A Bayesian regression model for the non-standardized t distribution with location, scale and degrees of freedom parameters. Unpublished

2. Cepeda-Cuervo E. (2001). Modelagem da variabilidade em modelos lineares generalizados. Unpublished Ph.D. tesis. Instituto de Matematicas. Universidade Federal do Rio do Janeiro.

3. Cepeda C., E. and Gamerman D. (2001). Bayesian Modeling of Variance Heterogeneity in Normal Regression Models. Brazilian Journal of Probability and Statistics. 14, 207-221

pJ2 *density of the Jeffrey's distribution*

### Description

calculates the probability of the Jeffrey's distribution

# Usage

pJ2(gl.ini, p)

### Arguments

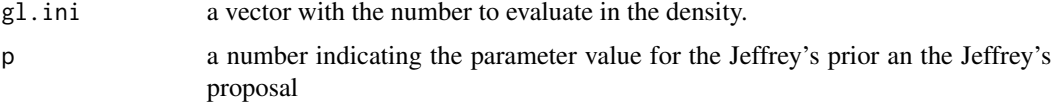

# Details

Calculates the probability of the Jeffrey's distribution

### Value

J1I the value of the probability

### <span id="page-20-0"></span>Author(s)

Margarita Marin <mmarinj@unal.edu.co>, Edilberto Cepeda-Cuervo <ecepedac@unal.edu.co>

print.summary.Bayesiantreg

*print the summary of the Bayesian t regression*

# **Description**

Print the summary BBayesian t Regression: joint mean and variance modeling and estimation of the degrees of freedom

### Usage

## S3 method for class 'summary.Bayesiantreg'  $print(x, \ldots)$ 

### Arguments

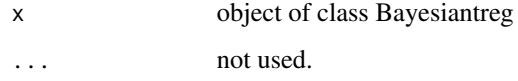

### Value

Print the summary Bayesian t Regression: joint mean and variance modeling and estimation of the degrees of freedom

### Author(s)

Margarita Marin <mmarinj@unal.edu.co>, Edilberto Cepeda-Cuervo <ecepedac@unal.edu.co>

### References

1. Marin and Cepeda-Cuervo (\_). A Bayesian regression model for the non-standardized t distribution with location, scale and degrees of freedom parameters. Unpublished

2. Cepeda-Cuervo E. (2001). Modelagem da variabilidade em modelos lineares generalizados. Unpublished Ph.D. tesis. Instituto de Matematicas. Universidade Federal do Rio do Janeiro.

3. Cepeda C., E. and Gamerman D. (2001). Bayesian Modeling of Variance Heterogeneity in Normal Regression Models. Brazilian Journal of Probability and Statistics. 14, 207-221

generates random numbers from the Jeffrey's distribution

# Usage

rJ2(n, matriz, min, max)

# Arguments

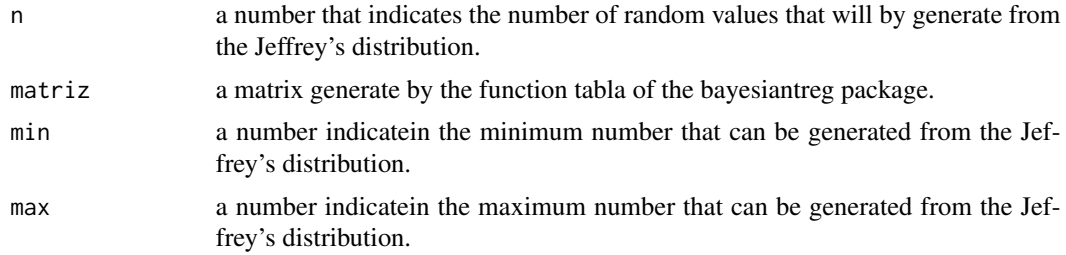

### Details

generates random numbers from the Jeffrey's distribution

### Value

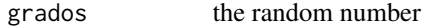

# Author(s)

Margarita Marin <mmarinj@unal.edu.co>, Edilberto Cepeda-Cuervo <ecepedac@unal.edu.co>

summary.Bayesiantreg *summary of the Bayesian t regression*

# Description

Summarized the Bayesian Bayesian t Regression: joint mean and variance modeling and estimation of the degrees of freedom

### Usage

```
## S3 method for class 'Bayesiantreg'
summary(object, ...)
```
<span id="page-21-0"></span>

### <span id="page-22-0"></span>tabla 23

### **Arguments**

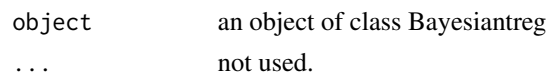

# Value

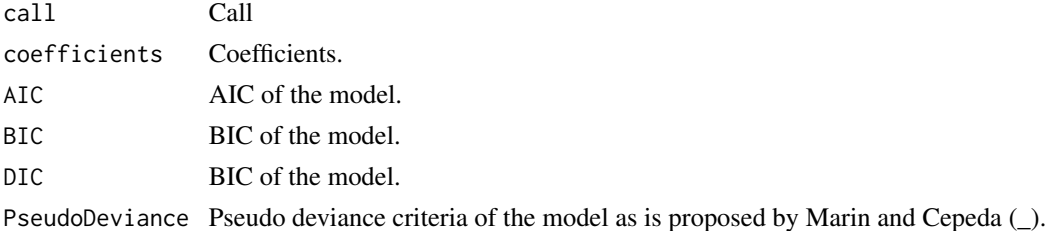

### Author(s)

Margarita Marin <mmarinj@unal.edu.co>, Edilberto Cepeda-Cuervo <ecepedac@unal.edu.co>

### References

1. Marin and Cepeda-Cuervo (\_). A Bayesian regression model for the non-standardized t distribution with location, scale and degrees of freedom parameters. Unpublished

2. Cepeda-Cuervo E. (2001). Modelagem da variabilidade em modelos lineares generalizados. Unpublished Ph.D. tesis. Instituto de Matematicas. Universidade Federal do Rio do Janeiro.

3. Cepeda C., E. and Gamerman D. (2001). Bayesian Modeling of Variance Heterogeneity in Normal Regression Models. Brazilian Journal of Probability and Statistics. 14, 207-221

tabla *probabilities and numbers from the Jeffrey's distribution*

### Description

generates a table with diferente probabilities and associated numbers from the Jeffrey's distribution

### Usage

```
tabla(min, max, p)
```
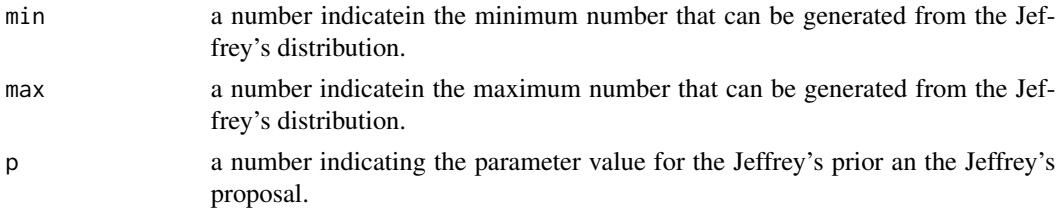

# <span id="page-23-0"></span>Value

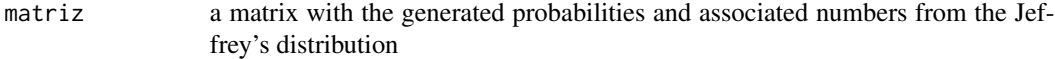

# Author(s)

Margarita Marin <mmarinj@unal.edu.co>, Edilberto Cepeda-Cuervo <ecepedac@unal.edu.co>

# vero *Loglikelihood for the t model*

# Description

Calculate the loglikelihood for the t model

# Usage

vero(y, mu, sigma2, grados)

# Arguments

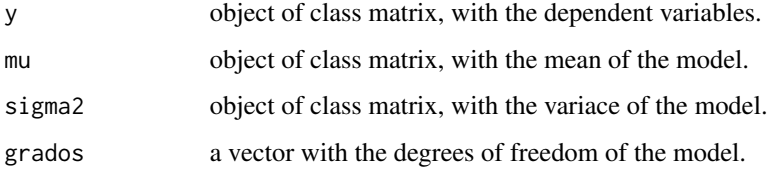

# Details

Calculate the loglikelihood for the t model as proposed by Marin and Cepeda (\_).

# Value

l a value with the loglikelihood for the t model

### Author(s)

Margarita Marin <mmarinj@unal.edu.co>, Edilberto Cepeda-Cuervo <ecepedac@unal.edu.co>

# References

1. Marin and Cepeda-Cuervo (\_). A Bayesian regression model for the non-standardized t distribution with location, scale and degrees of freedom parameters. Unpublished

2. Cepeda-Cuervo E. (2001). Modelagem da variabilidade em modelos lineares generalizados. Unpublished Ph.D. tesis. Instituto de Matematicas. Universidade Federal do Rio do Janeiro.

3. Cepeda C., E. and Gamerman D. (2001). Bayesian Modeling of Variance Heterogeneity in Normal Regression Models. Brazilian Journal of Probability and Statistics. 14, 207-221

# <span id="page-25-0"></span>Index

∗ Bayesian Bayesiantreg, [2](#page-1-0) BayesiantregEst, [6](#page-5-0) criteria, [9](#page-8-0) devero, [10](#page-9-0) dJ2, [11](#page-10-0) dpostb, [12](#page-11-0) dpostg, [13](#page-12-0) gammakernel, [14](#page-13-0) gammaproposal, [15](#page-14-0) glpost, [16](#page-15-0) glproposal, [17](#page-16-0) mukernel, [18](#page-17-0) muproposal, [19](#page-18-0) pJ2, [20](#page-19-0) print.summary.Bayesiantreg, [21](#page-20-0) rJ2, [22](#page-21-0) summary.Bayesiantreg, [22](#page-21-0) tabla, [23](#page-22-0) vero, [24](#page-23-0) ∗ Degrees of Freedom Bayesiantreg, [2](#page-1-0) BayesiantregEst, [6](#page-5-0) criteria, [9](#page-8-0) devero, [10](#page-9-0) dJ2, [11](#page-10-0) dpostb, [12](#page-11-0) dpostg, [13](#page-12-0) gammakernel, [14](#page-13-0) gammaproposal, [15](#page-14-0) glpost, [16](#page-15-0) glproposal, [17](#page-16-0) mukernel, [18](#page-17-0) muproposal, [19](#page-18-0) pJ2, [20](#page-19-0) print.summary.Bayesiantreg, [21](#page-20-0) rJ2, [22](#page-21-0) summary.Bayesiantreg, [22](#page-21-0) tabla, [23](#page-22-0)

vero, [24](#page-23-0) ∗ Meancovariance modelling Bayesiantreg, [2](#page-1-0) BayesiantregEst, [6](#page-5-0) criteria, [9](#page-8-0) devero, [10](#page-9-0) dJ2, [11](#page-10-0) dpostb, [12](#page-11-0) dpostg, [13](#page-12-0) gammakernel, [14](#page-13-0) gammaproposal, [15](#page-14-0) glpost, [16](#page-15-0) glproposal, [17](#page-16-0) mukernel, [18](#page-17-0) muproposal, [19](#page-18-0) pJ2, [20](#page-19-0) print.summary.Bayesiantreg, [21](#page-20-0) rJ2, [22](#page-21-0) summary.Bayesiantreg, [22](#page-21-0) tabla, [23](#page-22-0) vero, [24](#page-23-0) ∗ Metropolis Hastings Bayesiantreg, [2](#page-1-0) BayesiantregEst, [6](#page-5-0) criteria, [9](#page-8-0) devero, [10](#page-9-0) dJ2, [11](#page-10-0) dpostb, [12](#page-11-0) dpostg, [13](#page-12-0) gammakernel, [14](#page-13-0) gammaproposal, [15](#page-14-0) glpost, [16](#page-15-0) glproposal, [17](#page-16-0) mukernel, [18](#page-17-0) muproposal, [19](#page-18-0) pJ2, [20](#page-19-0) print.summary.Bayesiantreg, [21](#page-20-0) rJ2, [22](#page-21-0) summary.Bayesiantreg, [22](#page-21-0)

```
INDEX 27
```

```
tabla
, 23
    vero
, 24
∗ package
    Bayesiantreg-package,2∗
t
    Bayesiantreg,26
    criteria
,
9
    devero
, 10
    dJ2
, 11
    dpostb
, 12
    dpostg
, 13
    gammakernel
, 14
    gammaproposal
, 15
    glpost
, 16
    glproposal
, 17
    mukernel
, 18
    muproposal
, 19
    pJ2
, 20
    print.summary.Bayesiantreg
, 21
    rJ2
, 22
    22
    tabla
, 23
    vero
, 24
2
Bayesiantreg-package,26
criteria
,
9
10
dJ2
, 11
dpostb
, 12
dpostg
, 13
gammakernel
, 14
gammaproposal
, 15
glpost
, 16
glproposal
, 17
mukernel
, 18
muproposal
, 19
pJ2
, 20
print.summary.Bayesiantreg
, 21
rJ2
, 22
22
```
tabla , [23](#page-22-0)

vero , [24](#page-23-0)